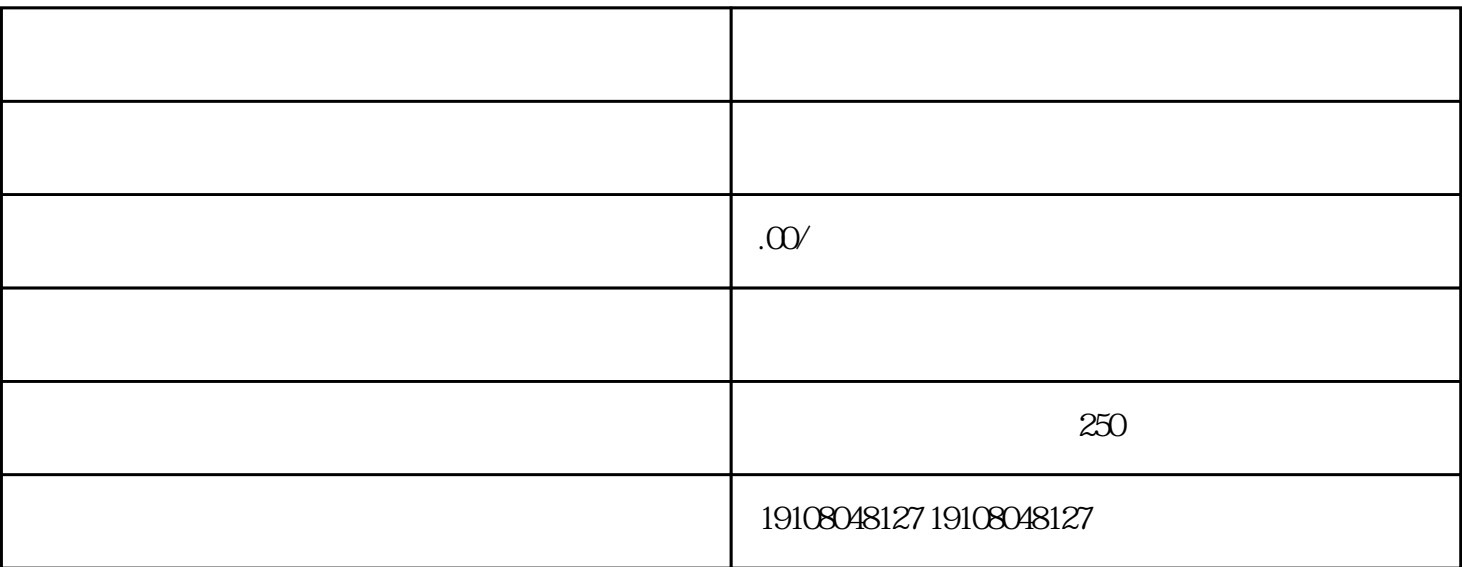

Alibaba.com

有这方面的一些需求,所以很多商家也会在淘[宝开店](https://www.wycfw.com/kaidian/)卖虚拟商品。那么你知道如何在淘宝开店吗?

1.  $\blacksquare$ 

 $2.$ 

 $3.$ 

 $4.$